# **Money Megaways**

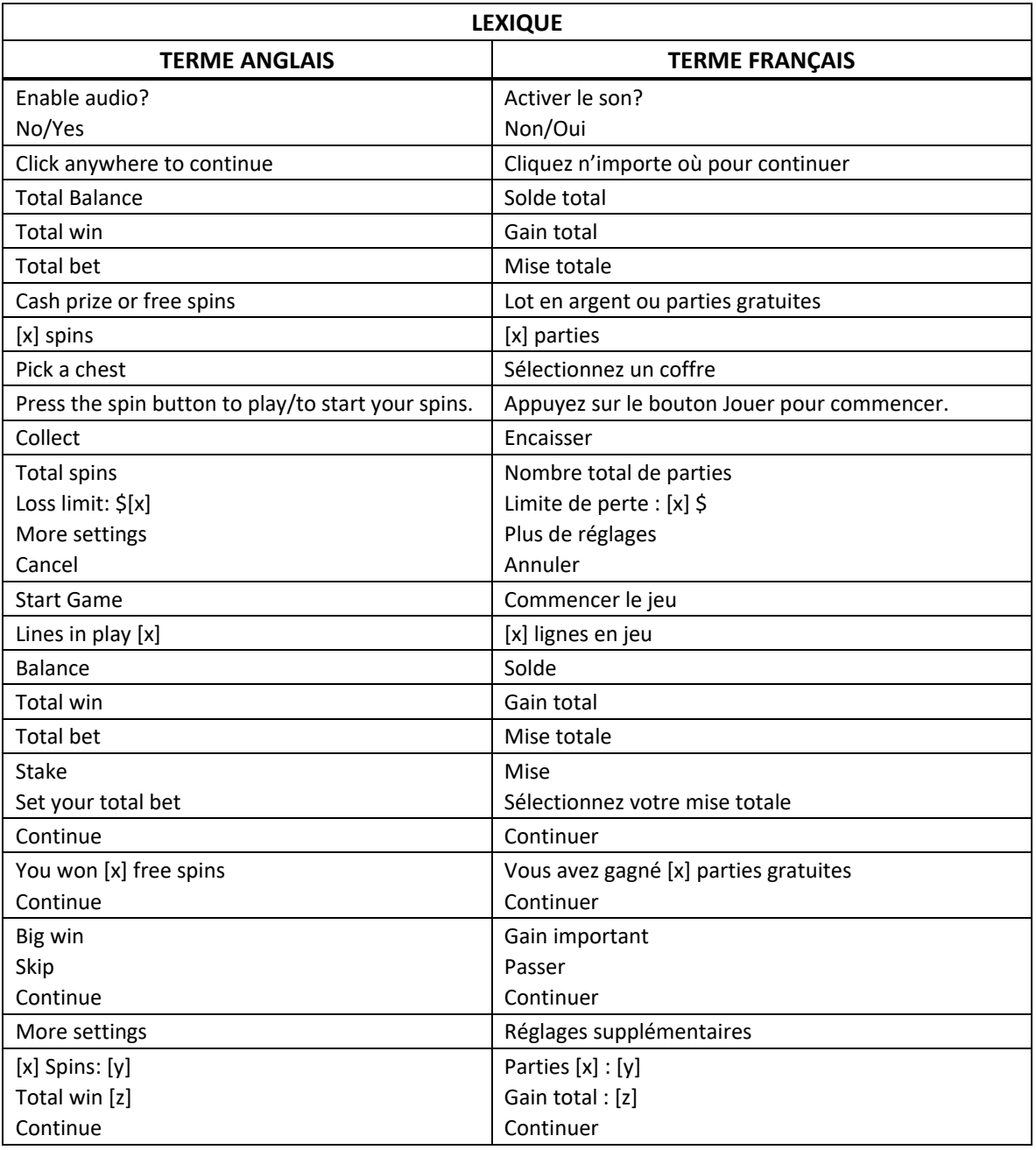

\* Certains boutons, afficheurs ou fonctionnalités pourraient ne pas apparaître.

## **Aperçu**

Le jeu Money Megaways™ de Pixiu est un jeu de machine à sous Megaways™ comprenant une fonctionnalité d'amélioration de symbole, un jeu boni Free Spins, un jeu boni Hold & Respin et trois gros lots fixes.

Megaways<sup>™</sup> est sous licence de Big Time Gaming.

### **Comment jouer**

- Dans le jeu Money Megaways™, les symboles doivent s'aligner de gauche à droite à partir du cylindre à l'extrême gauche.
- Sélectionnez votre mise à partir du menu des mises.
- Lorsque vous êtes prêt, appuyez sur le bouton Jouer pour commencer la partie.

### **Gains**

- Appuyez sur le bouton i dans le menu de l'écran de jeu principal pour afficher la table de paiement et les combinaisons gagnantes.
- Chaque cylindre peut dévoiler jusqu'à sept symboles.
- Chaque partie offre jusqu'à 117 649 façons de gagner.
- Les symboles des combinaisons gagnantes doivent s'aligner de gauche à droite, sur des cylindres adjacents, à partir du cylindre à l'extrême gauche.
- Tous les gains sont additionnés.
- Les gains sont multipliés par la mise.
- La valeur d'un gain est obtenue en multipliant le lot de la combinaison gagnante, affiché dans la table de paiement, par votre mise.
- Le gain total est affiché à chaque partie gagnante.
- Lorsqu'un gain important est obtenu, une fenêtre intempestive s'ouvre et affiche le gain total de la partie.
- Le gain total d'une partie est limité; il ne peut pas dépasser 250 000,00 \$.

## **Symbole Lingot d'or**

- Le symbole Lingot d'or est un symbole dispersé, qui déclenche jeu boni Hold & Respin.
- Un minimum de quatre symboles doivent être obtenus pour déclencher le jeu boni Hold & Respin.

### **Symbole frimé**

- Le symbole frimé peut apparaître sur tous les cylindres, à l'exception du cylindre 1.
- Le symbole frimé peut remplacer tous les symboles, à l'exception du symbole Free Spins, du symbole Lingot d'or, du symbole de gros lot et du symbole d'amélioration.

### **Jeu boni Free Spins**

- Obtenez quatre, cinq ou six symboles bonis dispersés pour déclencher le jeu boni Free Spins.
	- Quatre symboles bonis accordent huit parties gratuites.
	- Cinq symboles bonis accordent dix parties gratuites.
	- Six symboles bonis accordent douze parties gratuites.
- Le jeu boni Free Spins peut être redéclenché durant les parties gratuites.
- Quatre symboles bonis dispersés accordent quatre parties gratuites supplémentaires, puis chaque symbole boni dispersé de plus accorde quatre parties gratuites supplémentaires.
- Le multiplicateur global commence à 1 et augmente de 1 à chaque cascade.
- Les parties gratuites sont jouées avec la même mise que la partie ayant déclenché le jeu boni.

### **Jeu boni Hold & Respin**

- Quatre symboles dispersés Lingot d'or déclenchent le jeu boni Hold & Respin.
- Lorsque le jeu boni est déclenché, la disposition des cylindres se verrouille.
- Tous les symboles sont retirés des cylindres, à l'exception des symboles dispersés Lingot d'or.
- Seul les symboles dispersés Lingot d'or font partie du jeu boni Hold & Respin.
- Trois relances vous sont accordées.
- Chaque position vide tourne individuellement.
- Des symboles dispersés peuvent apparaître aux positions vides, ou celles-ci peuvent rester vides.
- Si aucun symbole dispersé n'apparaît à une position vide, la valeur au compteur de relances diminue de 1.
- Si un symbole dispersé apparaît dans l'une des positions vides, le compteur de relances est remis à trois.
- Chaque symbole dispersé Lingot d'or affiche un multiplicateur de gain aléatoire.
- Tous les multiplicateurs de gains sont additionnés à la fin du jeu boni Hold & Respin.
- Le multiplicateur total obtenu multiplie la mise de la partie ayant déclenché le jeu boni, ce qui donne le gain total du jeu boni Hold & Respin.
- Le jeu boni prend fin lorsqu'il ne reste aucune relance ou que toutes les positions vides ont été remplies par un symbole dispersé.

### **Gros lots**

- Au cours de toute partie achetée ou gratuite, vous pouvez gagner l'un des trois gros lots fixes.
- Les gros lots sont fixes et varient en fonction de la mise.
	- Quatre symboles de gros lots accordent le gros lot Bronze (50x la mise).
	- Cinq symboles de gros lots **and accordent le gros lot Argent (500x la mise).**
	- Six symboles de gros lots **3** accordent le gros lot Or (5 000x la mise).

## **Fonctionnalité Amélioration de symbole**

- Au cours de toute partie achetée ou gratuite, la fonctionnalité Amélioration de symbole peut s'activer aléatoirement.
- Le symbole d'amélioration est un symbole géant de deux positions par une position, qui peut apparaître uniquement sur le cylindre boni.
- Le symbole doit être visible en entier pour que la fonctionnalité s'active.
- Lorsque la fonctionnalité est activée, un symbole est sélectionné aléatoirement pour obtenir une valeur améliorée.

### **Reprise d'une partie interrompue**

- Dans le cas où une partie en argent réel serait interrompue (c.-à-d. que la partie est commencée, mais non terminée en raison de problèmes de connexion ou en cas de fermeture accidentelle du navigateur, etc.), elle reprendra au dernier lancer ou bien elle affichera le résultat de la partie en cours, selon l'état de la partie avant son interruption.
- Tous les gains seront ajoutés à votre compte et correspondront au résultat précédant l'interruption du jeu.
- Si le jeu ne répond pas ou qu'un problème survient pendant une partie, la partie non terminée sera répétée et les résultats seront affichés au joueur au prochain lancement du jeu.
- Le résultat des parties bonis est déterminé à l'avance par le serveur du jeu avant le début du jeu boni.
- La probabilité d'obtenir un résultat particulier est toujours la même au début de chaque partie.
- Aucun facteur que ce soit n'a d'incidence sur le résultat d'une partie, que ce soit vos résultats précédents, vos mises, votre solde, l'heure de la journée, le jour de la semaine, etc. Par exemple, si le gros lot est gagné pendant une partie, la probabilité de gagner le gros lot lors de la partie suivante demeure la même. De la même façon, les parties perdues n'ont aucune incidence sur le résultat des parties à venir.
- Le taux de retour théorique de ce jeu est de 96,00 %
- Le taux de retour théorique représente le taux de retour attendu sur une longue période.
- Toute défectuosité annule jeux et paiements.
- Les gains sont payés conformément à la table de paiement, disponible dans les écrans d'aide du jeu.

## **Menu**

### **Table de paiement**

• Dans le menu du jeu, appuyez sur le bouton i pour voir la table de paiement et les informations sur le jeu.

#### **Aide**

• Dans le menu du jeu, appuyez sur le bouton ? pour consulter les écrans d'aide du jeu.

#### **Son/musique**

• Utilisez le réglage du son ou la sourdine pour activer tous les sons du jeu. Lorsque cela est possible, utilisez les réglages de la musique pour éteindre la musique de fond et garder activés les autres sons du jeu.

#### **Renseignements complémentaires**

- Veuillez noter que la performance de votre réseau ou de vos appareils (par exemple, votre vitesse de connexion ou de votre processeur) peut avoir une incidence ou sembler avoir une incidence sur le jeu, par exemple, lorsque vous devez rapidement prendre une décision ou lorsque la valeur d'un gros lot progressif est mise à jour.
- Selon les configurations certifiées, la limite de gain maximale indiquée dans les règles ou les écrans d'aide du jeu pourrait ne pas être atteignable.
- Toute partie en cours depuis plus de 35 jours sera annulée, et la mise correspondante sera remboursée.